# 9. Synchronous message passing

Processes communicate and synchronize directly, space is provided for only one message (instead of a channel).

## Operations:

- send (b): blocks until the partner process is ready to receive the message
- receive (v): blocks until the partner process is ready to send a message.

When both sender and receiver processes are ready for the communication, the message is transferred, like an assignment v := b;

A send-receive-pair is both data transfer and synchronization point

Origin: Communicating Sequential Processes (CSP) [C.A.R. Hoare, CACM 21, 8, 1978]

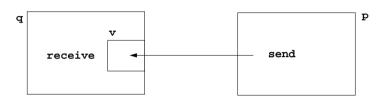

PPJ-88

PPJ-87

# Notations for synchronous message passing

Notation in CSP und Occam:

p: ... q ! ex ... send the value of the expression ex to process q

 ${\tt q:} \quad \dots \quad {\tt p} \, \mbox{?} \ {\tt v} \quad \dots \quad {\tt receive} \ {\tt a} \ {\tt value} \ {\tt from} \ {\tt process} \ {\tt p} \ {\tt and} \ {\tt assign} \ {\tt it} \ {\tt to} \ {\tt variable} \ {\tt v}$ 

multiple ports and composed messages may be used:

p: ... q ! Port1 (a1,..,an) ...
q: ... p ? Port1 (v1,..,vn) ...

**Example**: copy data from a producer to a consumer:

Prod: var p: int;

do true -> p :=...; Copy ! p od

Copy: var x: int;

do true -> Prod ? x; Cons ! x od

Cons: var c: int;

do true -> Copy ? c; ... od

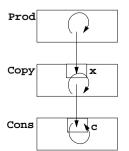

## Lecture Parallel Programming WS 2014/2015 / Slide 87

#### Objectives:

Notions of synchronous message passing

#### In the lecture:

- Explain the operations.
- · Compare with asynchronous messages.

#### Questions

· Compare the notions of synchronous and asynchronous messages.

# Lecture Parallel Programming WS 2014/2015 / Slide 88

## Objectives:

Notations of synchronous message passing

#### In the lecture:

- Explain the notations.
- · Synchronization without a reply channel.
- · Example: copy process.

PPJ-89

PPJ-90

## Selective wait

## Guarded command: (invented by E. W. Dijkstra)

a branch may be taken, if a condition is true and a communication is enabled (quard)

```
if Condition1; p ! x -> Statement1
[] Condition2; q ? y -> Statement2
[] Condition3; r ? z -> Statement3
fi
```

## A communication statement in a guard yields

true, if the partner process is ready to communicate false, if the partner process is terminated, **open** otherwise (process is not ready, not terminated)

## **Execution of a guarded command** depends on the guards:

- If some guards are true, one of them is chosen, the communication and the branch statement are executed.
- If all guards are false the guarded command is completed without executing anything.
- Otherwise the process is blocked until one of the above cases holds.

Notation of an indexed selection:

```
if (i: 1..n) Condition; p[i] ? v -> Statements fi
```

# **Guarded loops**

A **quarded loop** repeats the execution of its guarded command until all guards yield false:

```
Condition1; p ! x-> Statement1
[] Condition2; r ? z-> Statement2
od
```

## **Example**: bounded buffer:

```
process Buffer
  do
     cnt < N; Prod ? buf[rear] -> cnt++; rear := rear % N + 1;
   [] cnt > 0; Cons ! buf[front] -> cnt--; front := front % N + 1;
  od
end
process Prod
                                     process Cons
  var p:=0: int;
                                       var c: int;
  do p<42; Buffer ! p -> p:=p+1;
                                        do Buffer ? c -> print c;
  od
                                       od
end
                                     end
```

## Lecture Parallel Programming WS 2014/2015 / Slide 89

## **Objectives:**

Understand guards

#### In the lecture:

- · Guarded commands are needed to check whether a message is available without blocking the process.
- · Explain the 3 states of a guard.
- · Conditions are evaluated only once.

#### Questions:

· Compare selective wait with the operations empty and receive-if-not-empty of asynchronous messages.

# Lecture Parallel Programming WS 2014/2015 / Slide 90

#### **Objectives:**

Understand guarded loops

#### In the lecture:

#### Explain

- · the example,
- · mutual exclusion: process with synchronization points,
- · condition synchronization: condition in a guard.

#### PPJ-91

# Prefix sums computed with synchronous messages

Synchronous communication provides both transfer of data and synchronization.

Necessary synchronization only (cf. synchronous barriers, PPJ-48)

```
const N := 6; var a [0:N-1] : int;
                                                  a process for each element
process Worker (i := 0 to N-1)
  var d := 1, sum, new: int
   sum := a[i];
                           {Invariant SUM: sum = a[i-d+1] + ... + a[i]}
   do d < N-1 ->
     if (i+d) < N -> Worker(i+d) ! sum fi
                                                   shift old value to the right
     if (i-d) >= 0-> Worker(i-d) ? new; sum := sum + new fi
                                                   get new value from the left
                                                        double the distance
     d := 2*d
                                                    {SUM and d \ge N-1}
  od
end
```

Why can deadlocks not occur?

# PPJ-92

# No deadlocks in synchronous prefix sums

sychronization pattern

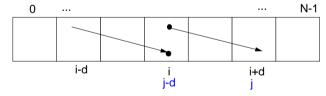

• ! and ? operations occur always in pairs:

if i+d < N and i>=0 process i executes Worker(i+d)!sum let j = i+d, i.e. j-d = i>= 0, hence process j executes Worker(j-d)?new

• There is always a process that does not send but receives:

Choose i such that i< N and i+d>=N, then process i only receives: Prove by induction.

• As no process first receives and then sends, there is no deadlock

## Lecture Parallel Programming WS 2014/2015 / Slide 91

#### Objectives:

See an application of synchronous messages

#### In the lecture:

- Explain the communication graphically.
- · Compare with asynchronous messages

#### Questions

 Why are programs based on synchronous messages more compact and less redundant than those with aynchronous messages?

# Lecture Parallel Programming WS 2014/2015 / Slide 92

#### **Objectives:**

Deadlock proof for PPJ-91

#### In the lecture:

#### Explain

- · why absence of deadlocks is crucial,
- the steps of the proof.

14 hei Prof Dr II we Kastens

PPJ-93

# Client/Server scheme with synchronous messages

## Technique:

end

for each kind of operation that the server offers, a communication via 2 ports:

- oprReg for transfer of the parameters
- oprRepl for transfer of the reply

Scheme of the client processes:

```
process Client (I := 1 to N)
  Server ! oprReq (myArgs)
  Server ? oprRepl (myRes)
end
```

Scheme of the server process:

```
process Server ()
   do (c: 1..N) ConditionOpr1; Client[c] ? oprReq(oprArgs)
                     -> process the request ...
                        Client[c] ! oprRepl(oprResults)
   [] correspondingly for other operations ...
   od
```

Questions:

**Objectives:** 

In the lecture:

Understand the scheme

Explain the communication structure

Describe a server for resource allocation in this scheme.

PPJ-94

# Synchronous Client/Server: variants and comparison

Synchronous servers have the

same characteristics as asynchronous servers,

i. e. active monitors (PPJ-70).

## Variants of synchronous servers:

- 1. Extension to multiple instances of servers: use guarded command loops to check whether a communication is enabled
- 2. If an operation can **not be executed immediately**, it has to be delayed, and its arguments have to be stored in a pending queue
- 3. The reply port can be omitted if
  - there is no result returned, and
  - the request is never delayed
- 4. Special case: resource allocation with request and release.
- 5. Conversation sequences are executed in the part "process the request". Conversation protocols are implemented by a sequence of send, receive, and guarded commands.

Lecture Parallel Programming WS 2014/2015 / Slide 94

Lecture Parallel Programming WS 2014/2015 / Slide 93

### **Objectives:**

Understand the variants

#### In the lecture:

Explain

- · how pending requests are handled,
- · when a channel can be omitted,
- · how conversation sequences are handled,

Campare to active monitors.

PPJ-94a

PPJ-94aa

# Synchronous messages in Occam

#### Occam:

- · concurrent programming language, based on CSP
- initially developed in 1983 at INMOS Ltd. as native language for **INMOS Transputer** systems
- a program is a nested structure of parallel processes (PAR), sequential code blocks (SEQ), guarded commands (ALT), synchronous send (!) and receive (?) operations, procedures, imperative statement forms;
- communication via 1:1 channels
- fundamental data types, arrays, records
- extended 2006 to Occam-pi, University of Kent, GB pi-calculus (Milner et. al, 1999): formal process calculus where names of channels can be communicated via channels Kent Retargetable occam Compiler (KRoC) (open source)

```
CHAN OF INT chn:

PAR

SEQ

INT a:
 a := 42
 chn ! a

SEQ

INT b:
 chn ? b
 b := b + 1
```

## Lecture Parallel Programming WS 2014/2015 / Slide 94a

## Objectives:

A brief introduction to Occam

#### In the lecture:

- Occam: CSP-based language, standard language of Inmos Transputers
- parallel processes are program constructs (PAR)
- · ? and !: send and receive as in CSP
- · ALT: guarded command; (! not allowed in a guard)
- · channels are here 1:1-links between processes for synchronous message passing
- indexed processes: PAR i=1 FOR n ...
- very restricted data types
- program structure by indentation

# **Bounded Buffer in Occam**

```
CHAN OF Data in, out:

PAR

SEQ -- process buffer
Queue (k) buf:
Data d:
WHILE TRUE
ALT
in ? d & length(buf) < k
enqueue(buf, d)
out ! front(buf) & length(buf) > 0
! not allowed in a guard
dequeue(buf)
```

```
SEQ
-- only one producer process
Data d:
WHILE TRUE
SEQ
d = produce ()
in ! d
```

```
SEQ
-- only one consumer process
Data d:
WHILE TRUE
SEQ
out ? d
consume (d)
```

## Lecture Parallel Programming WS 2014/2015 / Slide 94aa

### **Objectives:**

Bounded buffer in Occam

#### In the lecture:

## Explain

- program structure: 3 processes
- ALT: guarded command; (! not allowed in a guard)
- · ? and !: send and receive as in CSP
- · 2 channels between producer, consumer, and buffer

114 bei Prof. Dr. Uwe Kastens

# Synchronous rendezvous in Ada

### Ada:

- **general purpose** programming language dedicated for **embedded systems**
- 1979: Jean Ichbiah at CII-Honeywell-Bull (Paris) wins a competition of language proposals initiated by the US DoD
- Ada 83 reference manual
- Ada 95 ISO Standard, including oo constructs
- Ada 2005, extensions
- concurrency notions:

processes (task, task type), shared data, synchronous communication (rendezvous), entry operations pass data in both directions, guarded commands (select, accept)

```
task type Producer;
task body Producer is
   d: Data:
begin
   loop
       d := produce ();
       Buffer.Put (d):
end Producer;
task type Consumer;
task body Consumer is
   d: Data;
begin
   loop
       Buffer.Get (d):
       consume (d);
    end loop;
end Consumer;
```

# Ada: Synchronous rendezvous

```
task type Buffer is
                        -- interface
   entry Put (d: in Data); -- input port
   entry Get (d: out Data); -- output port
end Buffer;
task body Buffer is
   buf: Queue (k);
        Data;
begin
   loop
                     -- guarded command
       select
          when length(buf) < k =>
             accept Put (d: in Data) do
                 enqueue(buf, d);
             end Put:
          when length(buf) > 0 =>
             accept Get (d: out Data) do
                 d := front(buf);
             end Get;
             dequeue(buf);
       end select;
   end loop;
end Buffer;
```

```
task type Producer;
task body Producer is
   d: Data;
begin
   loop
       d := produce ();
       Buffer.Put (d);
   end loop;
end Producer;
task type Consumer;
task body Consumer is
   d: Data;
begin
   loop
       Buffer.Get (d);
       consume (d);
   end loop;
end Consumer;
```

## Lecture Parallel Programming WS 2014/2015 / Slide 94b

#### **Objectives:**

PPJ-94b

PPJ-94ba

Brief introduction to Ada

#### In the lecture:

#### Explain

- Ada: general purpose language, in particular suitable for embedded systems
- processes are defined as tasks; task types for several processes of the same type
- communicate synchronously by rendezvous: bi-directional communication operation
- parameters may be passed in either direction (call-by-value-and-result)

# Lecture Parallel Programming WS 2014/2015 / Slide 94ba

#### **Objectives:**

Bounded buffer using Ada rendezvous

#### In the lecture:

#### Explain

- · task declares communication interface: entries
- · entries are called by other tasks
- parameters may be passed in either direction (call-by-value-and-result)
- · each entry has several accept-statements (communication operation) in the task body
- select is a guarded command
- · one-sided anonymous: the task does not know who calls its entry

© 2014 bei Prof. Dr. Uwe Kastens

14 bei Prof. Dr. Uwe Kastens